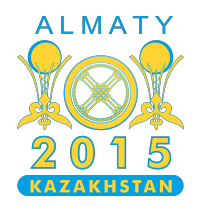

#### **International Olympiad in Informatics 2015**

26th July - 2nd August 2015 Almaty, Kazakhstan Day 2

# **Chevaux**

Comme ses ancêtres avant lui, Mansur adore élever des chevaux. Il a maintenant le plus grand troupeau du Kazakhstan, mais cela n'a pas toujours été le cas. Il y a  $N$  ans, Mansur n'était qu'un dzhigit (*jeune homme* en kazakh) et il n'avait qu'un seul cheval. Il rêvait de se faire beaucoup d'argent et de devenir un bai (*personne très riche* en kazakh).

Numérotons les années de  $\overline{0}$  à  $N-1$  dans l'ordre chronologique (c-à-d., l'année  $N-1$  est la plus récente). La météo de chaque année a influencé la croissance du troupeau. Pour chaque année  $\bm{i}$ , Mansur se souvient d'un coefficient de croissance (entier positif)  $X[i]$ . Si l'on commence l'année i avec h chevaux, on finit l'année avec un troupeau de  $h \cdot \overline{X}[i]$  chevaux.

Les chevaux ne peuvent être vendus qu'à la fin d'une année. Pour chaque année  $\bm{i}$ , Mansur se souvient d'un nombre entier positif  $Y[i]$ : le prix de vente unitaire d'un cheval à la fin de l'année i. À la fin de chaque année, il est possible de vendre un nombre arbitraire de chevaux, chacun au même prix  $Y[i]$ .

Mansur se demande quel est le revenu le plus élevé qu'il aurait pu accumuler s'il avait choisi les meilleurs moments pour vendre ses chevaux pendant ces  $N$  années. Vous avez l'honneur d'être invité à la toi (*maison de vacances* en kazakh) de Mansur et il vous demande de répondre à cette question.

La mémoire de Mansur s'améliore au fur et à mesure de la soirée et il effectue  $M$  changements. Chaque changement modifiera soit une des valeurs  $X[i]$ , soit une des valeurs  $Y[i]$ . Après chaque changement, il vous redemande le revenu maximum qu'il aurait pu réaliser en vendant ses chevaux. Les changements de Mansur sont cumulatifs : chacune de vos réponses doit prendre en compte les changements précédents. Notez qu'un même  $X[i]$  ou  $Y[i]$  peut être changé plusieurs fois.

Les valeurs des réponses aux questions de Mansur peuvent être énormes. Afin d'éviter de travailler sur des grands nombres, vous devez fournir des réponses modulo  $10^9 + 7$ .

# **Exemple**

Considérez qu'il y a  $N = 3$  années, avec l'information suivante :

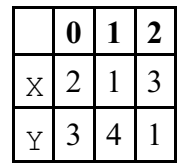

Pour ces valeurs initiales, Mansur peut maximiser son profit si il vend ses deux chevaux à la fin de l'année 1. La séquence complète est la suivante :

■ Initialement, Mansur a 1 cheval.

- Après l'année 0, il aura  $1 \cdot X[0] = 2$  chevaux.
- Après l'année 1, il aura  $2 \cdot X[1] = 2$  chevaux.
- Il peut alors vendre ces deux chevaux. Le revenu total sera de  $2 \cdot Y[1] = 8$ .

Ensuite, supposons qu'il y a  $M = 1$  changement : mettre  $Y[1]$  à 2.

Après le changement, nous aurons :

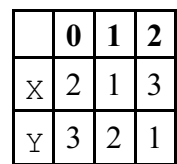

Dans ce cas, une des solutions optimales est de vendre un cheval après l'année 0 et trois chevaux après l'année 2.

La séquence complète est la suivante :

- Initialement, Mansur a un cheval.
- Après l'année 0, il aura  $1 \cdot X[0] = 2$  chevaux.
- Il peut vendre un de ces chevaux pour  $Y[0] = 3$ , il lui reste un cheval.
- Après l'année 1, il aura  $1 \cdot X[1] = 1$  cheval.
- Après l'année 2, il aura  $1 \cdot X[2] = 3$  chevaux.
- Il peut maintenant vendre ces trois chevaux pour  $3 \cdot Y[2] = 3$ . Le somme totale d'argent accumulée est  $3 + 3 = 6$ .

## **Tâche**

On vous donne  $N, X, Y$  et la liste des changements. Avant le premier changement et après chaque changement, calculez le revenu maximal que Mansur pourrait tirer de ses chevaux, modulo  $10^9 + 7$ . Vous devez implémenter les fonctions init, updateX et updateY.

- $\blacksquare$  init(N, X, Y) sera appelé par l'évaluateur en premier et exactement une fois.
	- $\blacksquare$  N : le nombre d'années.
	- $\blacksquare$  X : un tableau de longueur N. Pour  $0 \leq i \leq N-1$ ,  $X[i]$  donne le coefficient de croissance de l'année  $\boldsymbol{i}$ .
	- $\blacksquare$  Y : un tableau de longueur N. Pour  $0 \leq i \leq N-1$ , Y[i] donne le prix d'un cheval après l'année  $i$ .
	- Notez qu'à la fois X et Y spécifient les valeurs initiales données par Mansur (avant tout changement).
	- Après l'exécution de init, les tableaux X et Y restent valides et vous pouvez les modifier si vous le souhaitez.
- La fonction doit retourner le revenu maximal que Mansur peut réaliser pour ces valeurs initiales, modulo  $10^9 + 7$ .
- updateX(pos, val)
	- pos : un entier dans l'intervalle  $0, \ldots, N-1$ .
	- val : la nouvelle valeur pour  $X$ [pos].
	- La fonction doit retourner le revenu maximal que Mansur peut réaliser après ce changement, modulo  $10^9 + 7$ .
- updateY(pos, val)
	- pos : un entier dans l'intervalle  $0, \ldots, N-1$ .
	- val : la nouvelle valeur pour  $Y$ [pos].
	- La fonction doit retourner le revenu maximal que Mansur peut réaliser après ce changement, modulo  $10^9 + 7$ .

Vous pouvez supposer que toutes les valeurs initiales ainsi que les valeurs après changement de  $X[i]$ et  $Y[i]$  sont comprises entre 1 et  $10^9$  inclus.

Après avoir appelé init, l'évaluateur appellera updateX et updateY plusieurs fois. Le nombre total d'appels à updateX et updateY sera  $M$ .

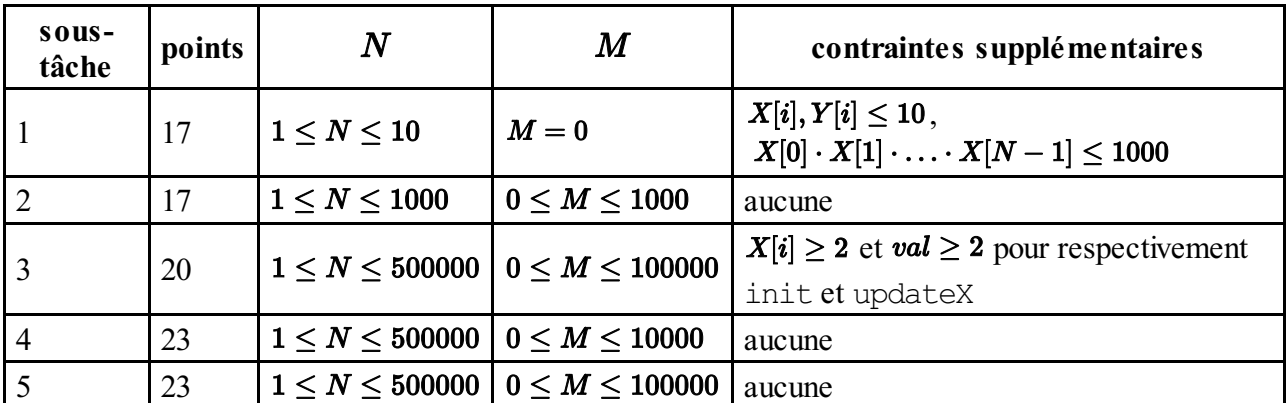

### **Sous-tâches**

#### **Évaluateur fourni (grader)**

L'évaluateur fourni lit son entrée à partir du fichier horses.in dans le format suivant :

- ligne  $1 : N$
- $\blacksquare$  ligne 2 : X[0] … X[N 1]
- ligne  $3: Y[0]$  ...  $Y[N 1]$
- ligne  $4 : M$
- lignes 5, ...,  $M + 4$ : trois nombres type pos val (type=1 pour updateX et type=2 pour

updateY).

L'évaluateur fourni écrit la valeur de retour de init suivi des valeurs de retour de tous les appels à updateX et updateY.